## Updating Your Online and Mobile Banking Information

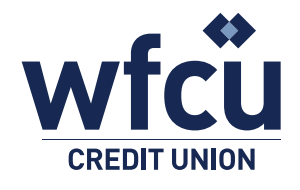

Follow these simple steps to update your online or mobile banking information.

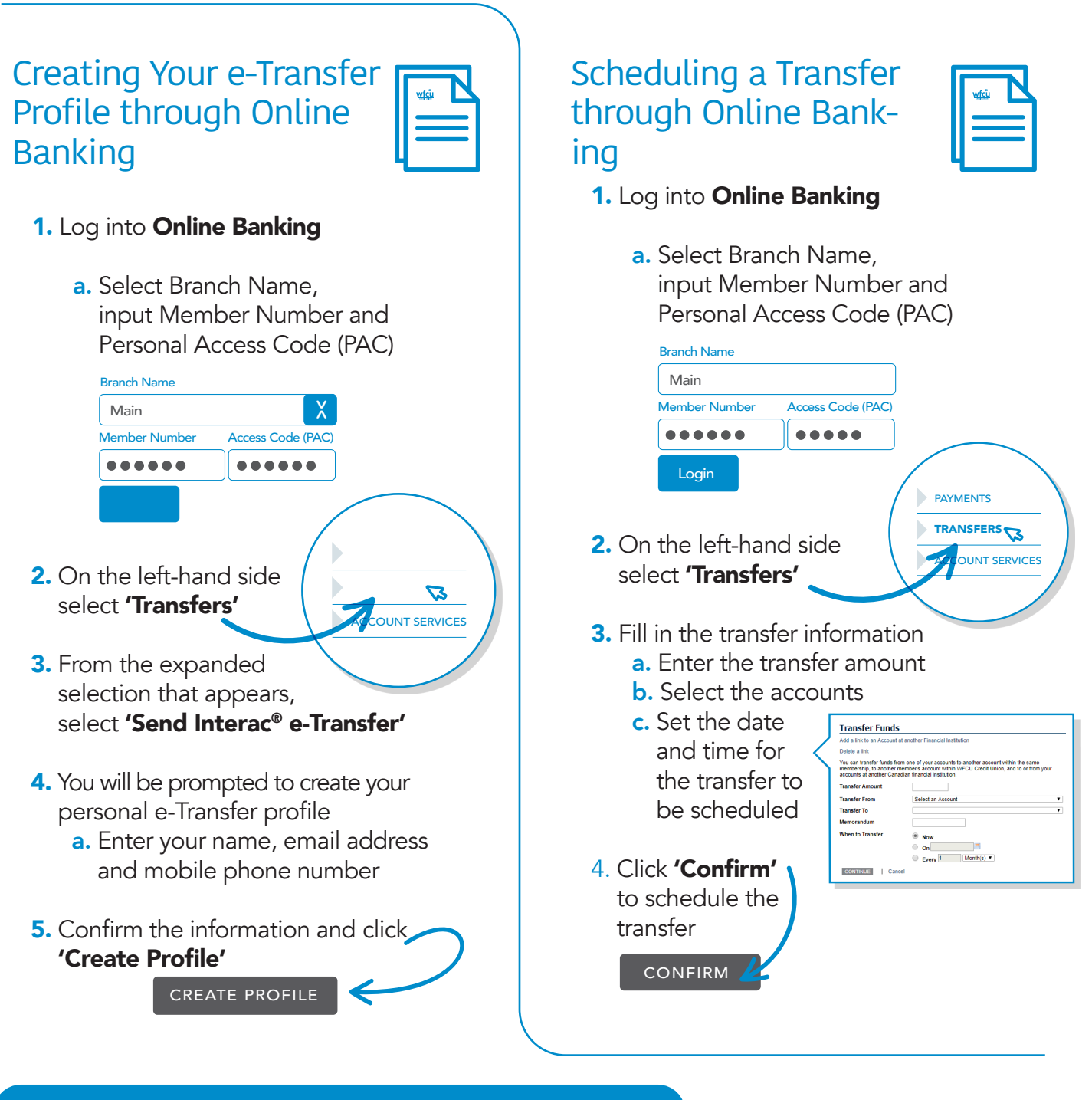